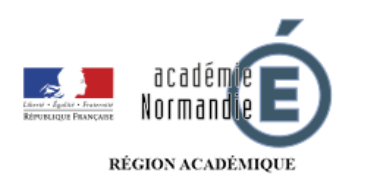

 $\mathbf{C} \mathbf{D}$ 

## **La maternelle à la maison**

*Aujourd'hui je me relaxe*

 $\Box$ )) Ces activités permettent de détendre le corps, de se vider la tête, de s'apaiser et de retrouver [naturell](https://numeriques.ac-rouen.fr/mediacad/m/3816/d/m/e/mp3)ement le calme (mieux se reposer, évacuer une colère, …). Ce moment de partage privilégie à la fois, le bien être de votre enfant ainsi que le vôtre.

**[E](https://numeriques.ac-rouen.fr/mediacad/m/3817/d/m/e/mp3)xpliquer** : « Je te sens énervé et fatigué, nous allons nous détendre »

**Ritualiser** : Une phrase ritualisée (à dire lentement) avant de débuter les exercices : « On va se détendre, je me calme, on va se détendre pour pouvoir se reposer »

**Respirer** : Commencer par **expirer** (par la bouche et lentement) - le souffle qui libère puis **inspirer** (par le nez lentement et le plus longtemps possible)

**Se détendre** : Quelques exemples d'activités….

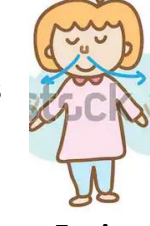

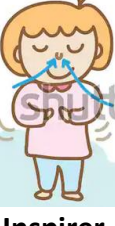

**Expirer Inspirer**

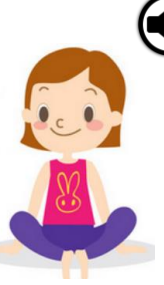

## **[E](https://numeriques.ac-rouen.fr/mediacad/m/3818/d/m/e/mp3)n mobilisant les muscles du visage :**

« Sourire très fort en fermant les yeux » (le visage doit se plisser : nez, yeux, bouche menton) ; tenir quelques secondes. ''lisser'' avec la paume de chaque main (la peau devient lisse, le visage se détend) ; ouvrir les yeux et sourire. Recommencer très vite, puis au ralenti ; sentir ce qui se passe. Faire des grimaces avec les différentes parties du visage. ''Lisser'' avec la paume de chaque main pour reprendre un visage normal.

## **[En](https://numeriques.ac-rouen.fr/mediacad/m/3819/d/m/e/mp3) se massant pour se calmer**

Tapoter le crâne avec le bout des doigts puis laisser « dégouliner » la main sur le visage. Puis caresser doucement les différentes parties du corps : le front, le nez, les joues, les oreilles, les épaules, les bras, les coudes, les mains, le ventre, les cuisses, les mollets, les pieds...

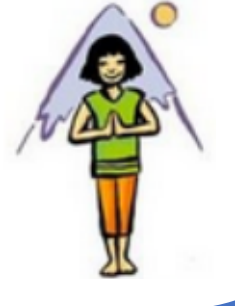

*[A](https://numeriques.ac-rouen.fr/mediacad/m/3820/d/m/e/mp3)dapter en fonction de mon enfant*

Faire varier la durée de l'activité selon l'âge de l'enfant

*[Le bonu](https://numeriques.ac-rouen.fr/mediacad/m/3820/d/m/e/mp3)s du jour…* Aujourd'hui j'écoute… 4 minutes de relaxation ques.

[https://youtu.be/cOHW0x\\_wxCc](https://youtu.be/cOHW0x_wxCc) [ac-](https://numeriques.ac-rouen.fr/mediacad/m/3820/d/m/e/mp3)<u>ittps</u>

[://nu](https://numeriques.ac-rouen.fr/mediacad/m/3820/d/m/e/mp3) [meri](https://numeriques.ac-rouen.fr/mediacad/m/3820/d/m/e/mp3)

[n.fr/](https://numeriques.ac-rouen.fr/mediacad/m/3820/d/m/e/mp3)